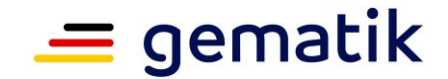

**Elektronische Gesundheitskarte und Telematikinfrastruktur**

# **Konzept für die kontrollierte Inbetriebnahme TI-Gateway**

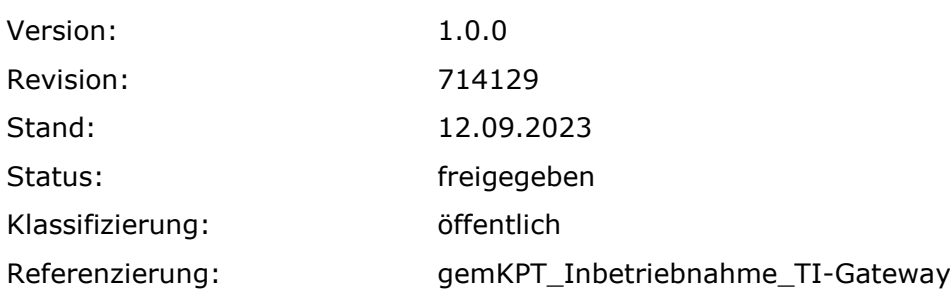

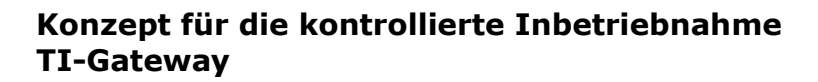

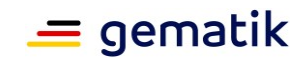

# **Dokumenteneigenschaften**

### **Änderungen zur Vorversion**

Es handelt sich um die Erstversion des Dokumentes.

### **Dokumentenhistorie**

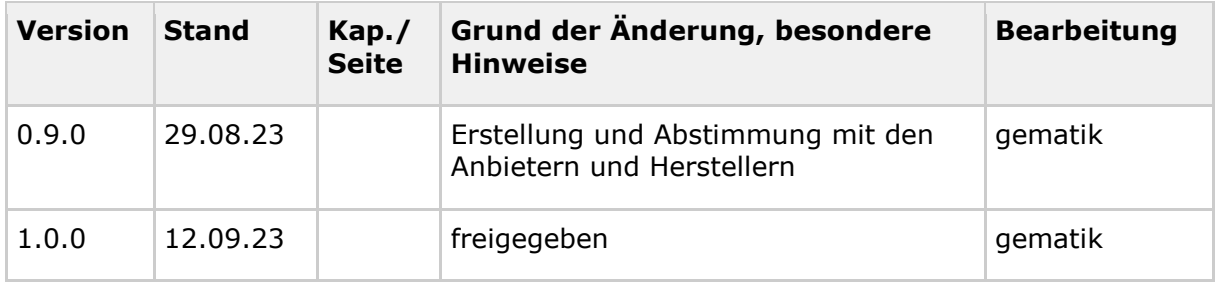

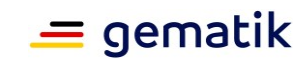

# **Inhaltsverzeichnis**

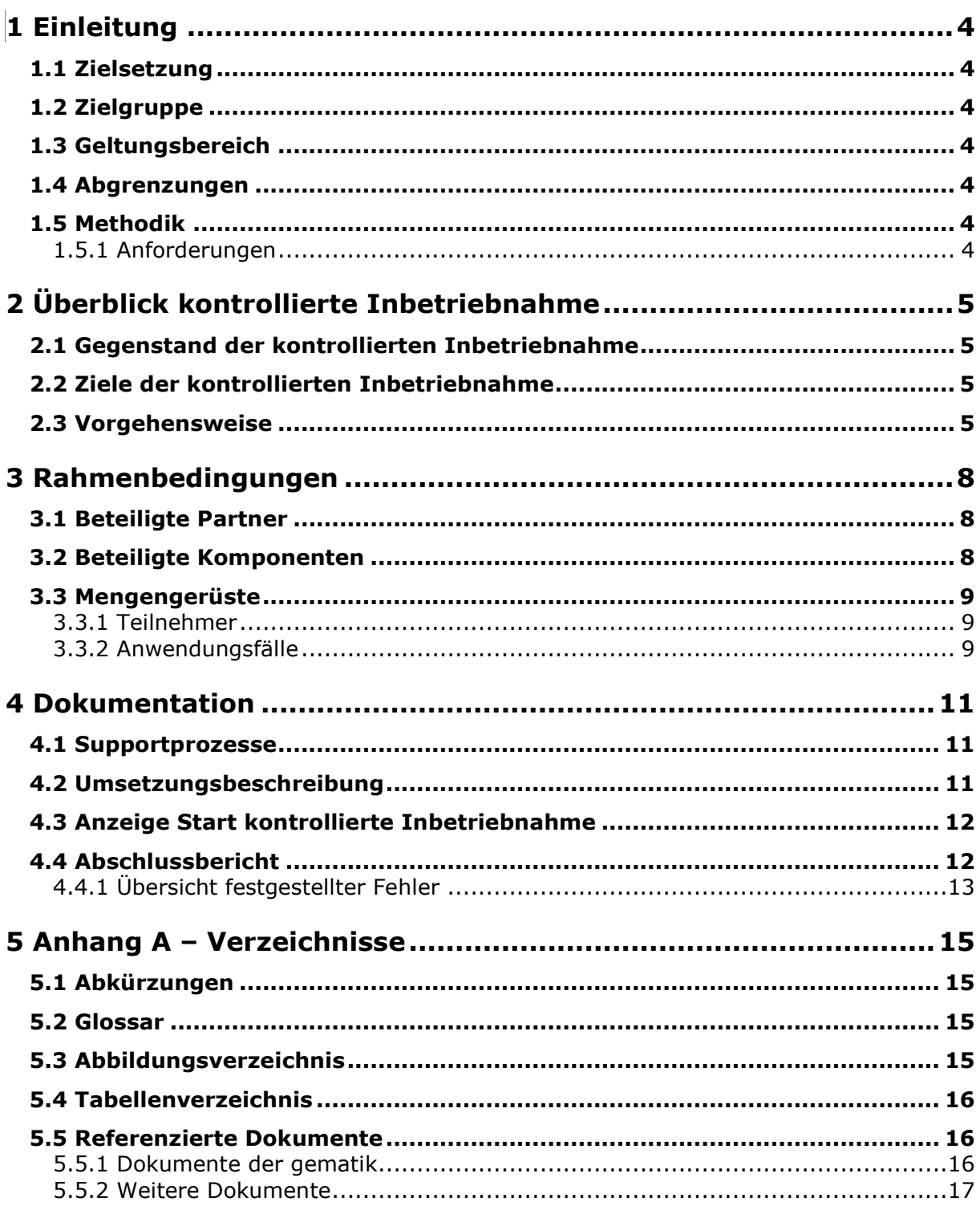

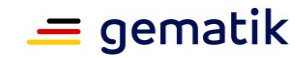

# **1 Einleitung**

# <span id="page-3-1"></span><span id="page-3-0"></span>**1.1 Zielsetzung**

Dieses Konzept legt den Umfang der kontrollierten Inbetriebnahme TI-Gateway fest, den ein Antragsteller für die Zulassung als Anbieter TI-Gateway zum Online-Produktivbetrieb nachweisen muss, sowie die Berichtspflichten, die er gegenüber der gematik hat, um die Durchführung und die Ergebnisse dieser Inbetriebnahme zu belegen.

# <span id="page-3-2"></span>**1.2 Zielgruppe**

Dieses Konzept richtet sich an Antragsteller für die Zulassung als Anbieter TI-Gateway für den Online-Produktivbetrieb.

# <span id="page-3-3"></span>**1.3 Geltungsbereich**

Dieses Dokument gilt für das Zulassungsverfahren des Anbieters TI-Gateway für den Online-Produktivbetrieb zur Nutzung innerhalb der Telematikinfrastruktur (TI) des deutschen Gesundheitswesens.

Weitere normative Festlegungen die zum Anbieter TI-Gateway gelten, werden durch die gematik GmbH in gesonderten Dokumenten (siehe 5.5 Referenzierte Dokumente) festgelegt und bekannt gegeben.

# <span id="page-3-4"></span>**1.4 Abgrenzungen**

Das vorliegende Dokument stellt Anforderungen an den Umfang und die Inhalte einer kontrollierten Inbetriebnahme im Rahmen der Zulassung als Anbieter TI-Gateway für den Online-Produktivbetrieb.

# <span id="page-3-5"></span>**1.5 Methodik**

## <span id="page-3-6"></span>**1.5.1 Anforderungen**

Anforderungen als Ausdruck normativer Festlegungen werden durch eine eindeutige ID sowie die dem RFC 2119 [RFC2119] entsprechenden, in Großbuchstaben geschriebenen deutschen Schlüsselworte MUSS, DARF NICHT, SOLL, SOLL NICHT, KANN gekennzeichnet.

Sie werden im Dokument wie folgt dargestellt:

#### **<AFO-ID> - <Titel der Afo>** Text / Beschreibung **[**<=**]**

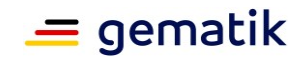

# **2 Überblick kontrollierte Inbetriebnahme**

<span id="page-4-0"></span>Dieses Kapitel gibt einen einleitenden Überblick über das Vorgehen bei und die Anforderungen an eine kontrollierte Inbetriebnahme im Rahmen des Zulassungsverfahrens Anbieter TI-Gateway

## <span id="page-4-1"></span>**2.1 Gegenstand der kontrollierten Inbetriebnahme**

Gegenstand der kontrollierten Inbetriebnahme ist das TI-Gateway der Telematikinfrastruktur (TI).

Die zu betrachtende Anbietertypversion ergibt sich aus dem Release-Kontext, in dem dieses Dokument veröffentlicht wird sowie aus dem auf dieser Grundlage gestellten Zulassungsantrag und der darin referenzierten Produkttypversionsangabe.

# <span id="page-4-2"></span>**2.2 Ziele der kontrollierten Inbetriebnahme**

Während die Zulassungstests die Funktionalität der Komponenten des TI-Gateway in der Test- und Referenzumgebung (TU/RU) nachweisen, soll die KIB sicherstellen, dass auch nach einem Wechsel in die Produktivumgebung (PU) die Funktionalität und die Interoperabilität der Komponenten des TI-Gateway gegeben ist. Das Ziel der KIB ist somit die Verifikation der Funktionalität und Interoperabilität der Komponenten des TI-Gateway in einer realen Versorgungsumgebung, d.h. in der Produktivumgebung der teilnehmenden Leistungserbringerinstitutionen (LEI).

### **A\_22076-01 - Funktionalität, Interoperabilität, Sicherheit in der PU**

Der Antragsteller MUSS sicherstellen, dass das von ihm im Rahmen des Betriebs eingesetzte, von der gematik zugelassene Produkt in der PU sicher, interoperabel und funktional betrieben wird.**[**<=**]**

# <span id="page-4-3"></span>**2.3 Vorgehensweise**

Die folgende Grafik veranschaulicht die Einordnung der kontrollierten Inbetriebnahme in das Zulassungsverfahren der gematik:

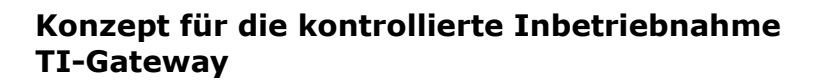

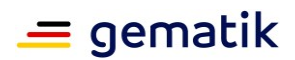

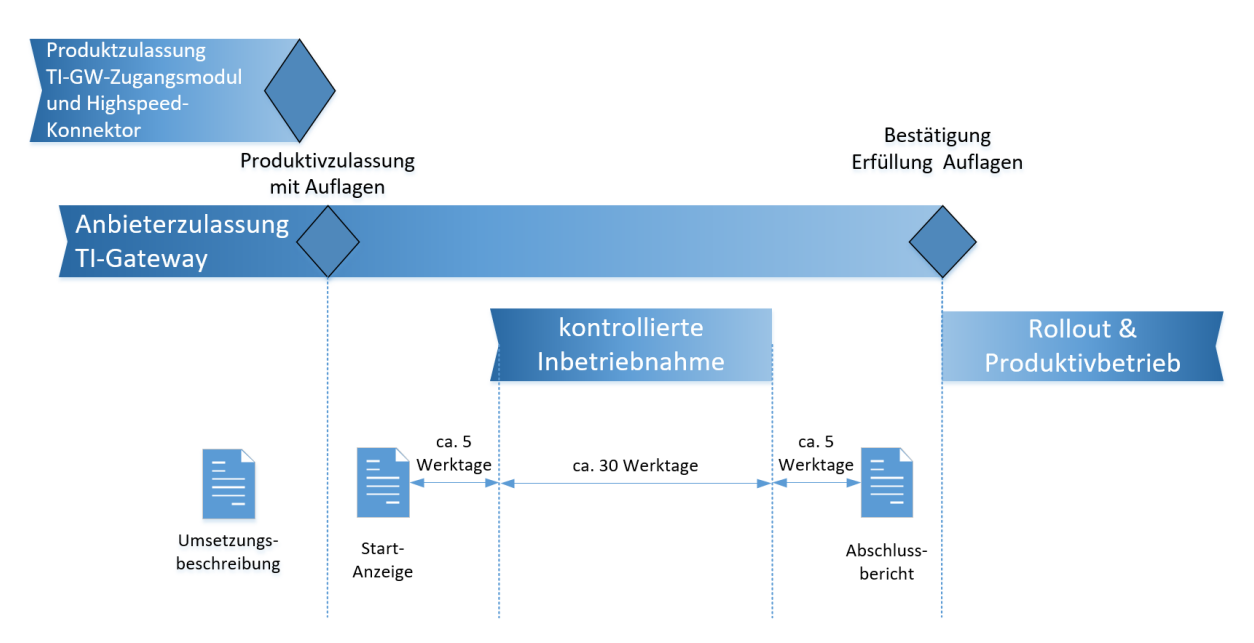

### <span id="page-5-0"></span>**Abbildung 1: Einordnung der kontrollierten Inbetriebnahme im Zulassungsverfahren (Anbieter TI-Gateway)**

### **A\_22090-02 - Umsetzungsbeschreibung**

Der Antragsteller MUSS vor der Zulassung zur kontrollierten Inbetriebnahme eine Umsetzungsbeschreibung an die gematik liefern, die

- die geplante Dauer,
- das geplante Vorgehen zur Umsetzung (inkl. Zeitplan und Beschreibungen der überprüfenden Anwendungsfälle) und
- die Liste mit Namen der LEI, Anschrift, Bundesland, Sektor, Institutionstyp (Praxis / Krankenhaus / Apotheke / ...)

### enthält.**[**<=**]**

Die gematik prüft die Umsetzungsbeschreibung und stimmt ggf. Anmerkungen mit dem Antragsteller ab.

Sobald die Zulassung zur kontrollierten Inbetriebnahme erfolgt ist und alle übrigen Bedingungen für den Produktivbetrieb mit Auflagen aus dem Zulassungsbescheid zur kontrollierten Inbetriebnahme erfüllt sind, kann die Anzeige zum Start der kontrollierten Inbetriebnahme (siehe Kapitel 4.3) erfolgen.

### **A\_22091-01 - Anzeige Start kontrollierte Inbetriebnahme**

Der Antragsteller MUSS den Beginn der kontrollierten Inbetriebnahme innerhalb von 5 Werktagen vor dem Start bei der gematik anzeigen.**[**<=**]**

Im Rahmen der kontrollierten Inbetriebnahme werden die in der abgestimmten Umsetzungsbeschreibung festgelegten Arbeitsschritte durchlaufen und im Abschlussbericht (siehe Kapitel 4.4) dokumentiert

### **A\_22083-01 - Dauer der kontrollierten Inbetriebnahme**

Der Antragsteller MUSS die kontrollierte Inbetriebnahme innerhalb von 30 Werktagen gemessen ab dem tatsächlichen Start abgeschlossen haben.**[**<=**]**

### **Konzept für die kontrollierte Inbetriebnahme TI-Gateway**

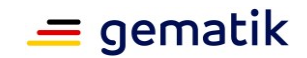

### **A\_22092 - Abschlussbericht zur kontrollierten Inbetriebnahme**

Der Abschlussbericht MUSS die erfolgreiche Inbetriebnahme plausibel dokumentieren und MUSS innerhalb von 5 Werktagen nach Abschluss der kontrollierten Inbetriebnahme der gematik übermittelt werden. **[**<=**]**

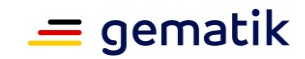

# **3 Rahmenbedingungen**

# <span id="page-7-1"></span><span id="page-7-0"></span>**3.1 Beteiligte Partner**

Die KIB wird im Rahmen des normalen Praxisbetriebes durchgeführt und der Anbieter TI-Gateway wird entsprechende Partner wie z.B. Leistungserbringer, Hersteller von Primärsystemen oder Versicherte selbständig einbinden.

### <span id="page-7-3"></span>**Tabelle 1: beteiligte Partner**

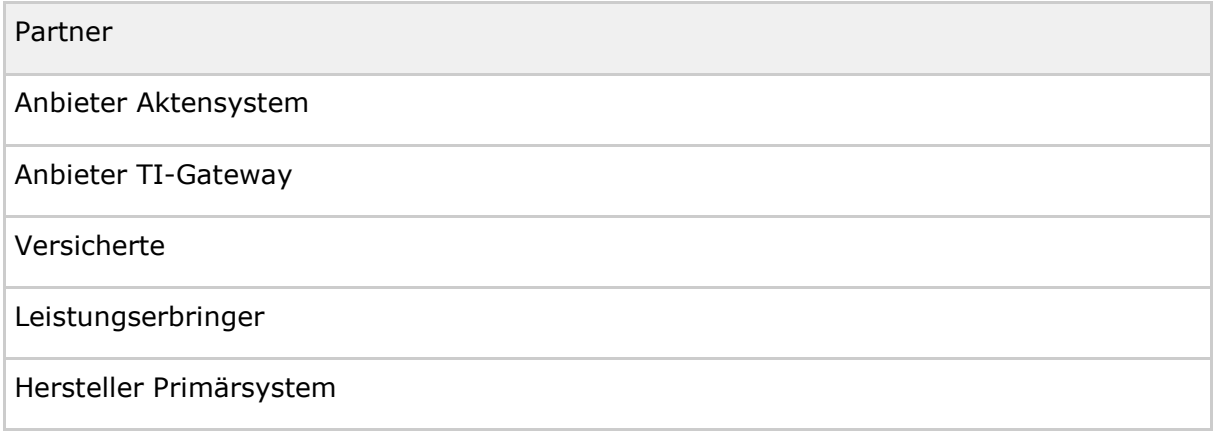

# <span id="page-7-2"></span>**3.2 Beteiligte Komponenten**

Die folgenden TI-Gateway spezifischen Komponenten sind relevant zur Durchführung der kontrollierten Inbetriebnahme:

### <span id="page-7-4"></span>**Tabelle 2: beteiligte Komponenten**

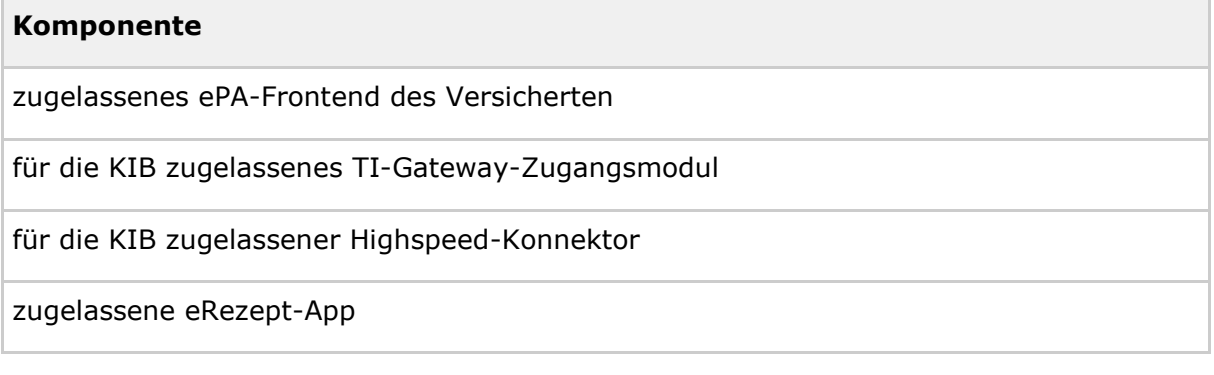

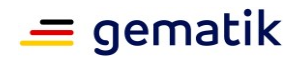

# <span id="page-8-0"></span>**3.3 Mengengerüste**

# <span id="page-8-1"></span>**3.3.1 Teilnehmer**

Der Antragsteller MUSS die KIB mit mindestens drei Teilnehmern und mindestens zwei unterschiedlichen Primärsystemen durchführen. Die Teilnehmergruppe setzt sich aus den Leistungserbringerinstitutionen der Sektoren I (oder II) und III zusammen.

<span id="page-8-3"></span>**Tabelle 3: Leistungserbringerinstitutionen**

| <b>Sektor</b> | Leistungserbringerinstitution (LEI) |  |
|---------------|-------------------------------------|--|
|               | Krankenhaus                         |  |
|               | (Zahn-)Arztpraxis                   |  |
| ш             | Apotheke                            |  |

Insgesamt dürfen jedoch maximal **10** Leistungserbringerinstitutionen beteiligt werden.

Die Leistungserbringerinstitutionen werden intensiv betreut und sie können im Fehlerfall oder beim Bekanntwerden von Schwachstellen sofort zurückgebaut werden.

# <span id="page-8-2"></span>**3.3.2 Anwendungsfälle**

Die Anwendungsfälle sollen die Funktionalität und Interoperabilität in der Produktivumgebung verifizieren. Es werden die Anwendungsfälle durchgeführt, die im realen Versorgungsprozess während der KIB-Phase auftreten.

Jeder Anwendungsfall sollte mindestens einmal (bei ePA-Anwendungsfällen jeweils pro ePA-Betreiber) durchgeführt werden:

<span id="page-8-4"></span>**Tabelle 4: Anwendungsfälle**

| Sektor | Kategorie                                  | Anwendungsfall                                                    |
|--------|--------------------------------------------|-------------------------------------------------------------------|
| Alle   | Registrierung & Onboarding<br>Zugangsmodul | Einrichtung Nutzerportal für<br>Leistungserbringer                |
| Alle   | Registrierung & Onboarding<br>Zugangsmodul | Onboarding und Einrichtung<br>Zugangsmodul bei Leistungserbringer |
| I/II   | Anwendungsfälle eRezept                    | E-Rezept erzeugen                                                 |
| I/II   | Anwendungsfälle eRezept                    | E-Rezept einstellen                                               |
| Ш      | Anwendungsfälle eRezept                    | E-Rezept durch Abgebenden abrufen                                 |

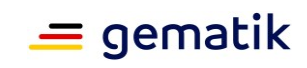

### **Konzept für die kontrollierte Inbetriebnahme TI-Gateway**

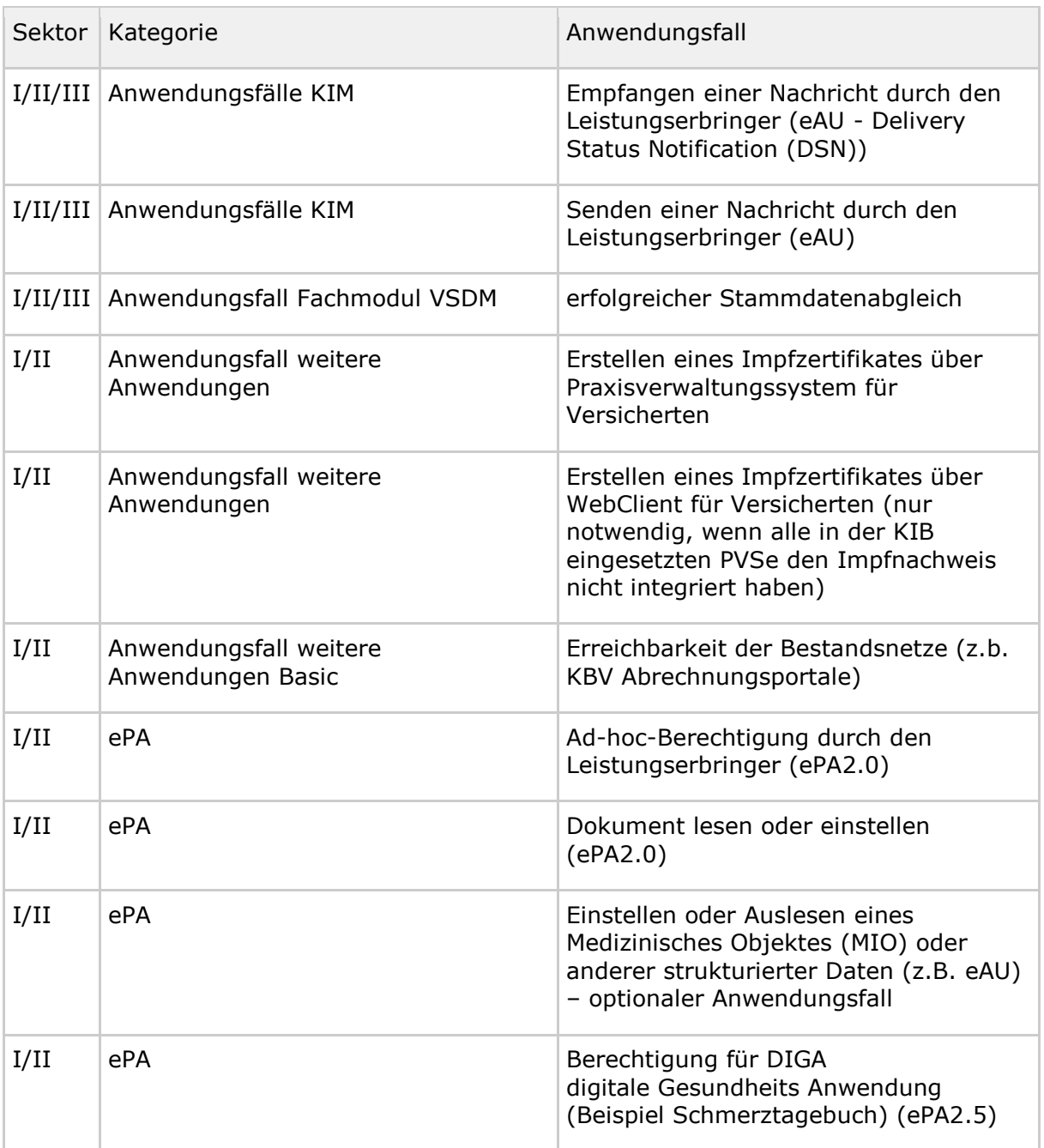

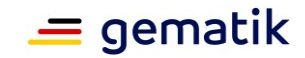

# **4 Dokumentation**

<span id="page-10-0"></span>Die vom Antragsteller zu erstellende Dokumentation der kontrollierten Inbetriebnahme umfasst folgende Dokumententypen:

- Umsetzungsbeschreibung (siehe Kap. 4.2)
- Start-Anzeige kontrollierte Inbetriebnahme (siehe Kap. 4.3)
- Abschlussbericht (Kap. 4.4)

Neben den Anforderungen an die Dokumentation sind nachfolgende Anforderungen zum Datenschutz ebenfalls zu berücksichtigen:

### **A\_22088 - Einhaltung Datenschutz**

Der Antragsteller MUSS im Rahmen der Erstellung und Übermittlung der für die kontrollierte Inbetriebnahme geforderten Dokumentation die datenschutzrechtlichen Vorgaben einhalten.**[**<=**]**

### **A\_22089 - Einwilligungserklärungen**

Falls der Antragsteller personenbezogene Daten verarbeitet, MUSS er die erforderlichen datenschutzrechtlichen Einwilligungserklärungen der Teilnehmer einholen. Die Einwilligungserklärungen verbleiben beim Antragsteller.

**[**<=**]**

Der gematik werden im Rahmen der Durchführung der kontrollierten Inbetriebnahme sowie im Rahmen der Bereitstellung der geforderten Dokumentation KEINE personenbezogene Daten übermittelt.

## <span id="page-10-1"></span>**4.1 Supportprozesse**

Während der kontrollierten Inbetriebnahme sind übergreifende Fehler/Störungen ([gemRL\_Betr\_TI#3.2.1]) im zentralen TI-ITSM als Incidents einzustellen.

Es wird eine Fehlerbehebung durchgeführt und während der kontrollierten Inbetriebnahme Störungen unverzüglich mit allen notwendigen Partnern behoben. Die Koordination für übergreifende Problemlösungen übernimmt die gematik.

Das Changemanagement für aktualisierte Softwarelieferungen wird nicht über das TI-ITSM-System gemanagt. Hier wird auf eine E-Mail-Kommunikation zurückgegriffen.

## <span id="page-10-2"></span>**4.2 Umsetzungsbeschreibung**

In der Umsetzungsbeschreibung gibt der Antragsteller an, wie er seine kontrollierte Inbetriebnahme umsetzen wird. Sie dient der Abstimmung des geplanten Vorgehens mit der gematik.

### A\_22090-02 - Umsetzungsbeschreibung

Die gematik prüft die Umsetzungsbeschreibung und stimmt ggf. Anmerkungen mit dem Antragsteller ab.

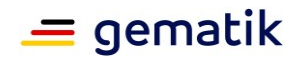

# <span id="page-11-0"></span>**4.3 Anzeige Start kontrollierte Inbetriebnahme**

### A\_22091-01 - Anzeige Start kontrollierte Inbetriebnahme

Die kontrollierte Inbetriebnahme startet mit der Ausführung des ersten Anwendungsfalles.

# <span id="page-11-1"></span>**4.4 Abschlussbericht**

### A\_22095- Abschlussbericht zur kontrollierten Inbetriebnahme

### **A\_22096 - Dokumentation der Mengengerüste**

Der Antragsteller MUSS die Einhaltung der Mengengerüste gemäß Tabelle "Mengengerüst Anwendungsfälle" sicherstellen. Dabei MÜSSEN die Mindestzahlen durch die tatsächlich erreichten Werte ersetzt werden.**[**<=**]**

### **A\_22095 - Übersicht zum Anwendungsfall**

Der Antragsteller MUSS eine Übersicht zum Anwendungsfall erstellen, die sämtliche Angaben gemäß Tabelle "Angaben je Anwendungsfall" enthält.

### <span id="page-11-2"></span>**Tabelle 5: Angaben zum Anwendungsfall**

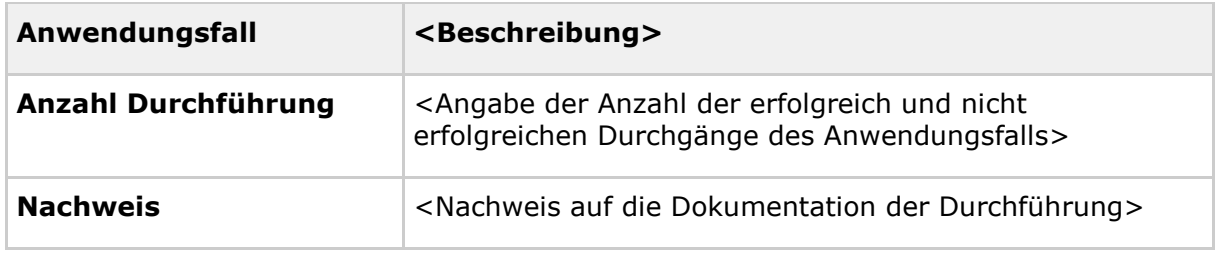

**[**<=**]**

### **A\_23199-01 - Abschlussbericht zur kontrollierten Inbetriebnahme - Inhalt**

Der Antragsteller MUSS einen Abschlussbericht erstellen. Die Produktivzulassung kann nur dann erteilt werden, wenn der Abschlussbericht die Durchführung aller in der abgestimmten Umsetzungsbeschreibung definierten Schritte belegt. Er MUSS phasenabhängig die folgenden Inhalte enthalten und am Ende der kontrollierten

Inbetriebnahme der jeweiligen Phase an die gematik übergeben werden:

- Name des Antragstellers unter Angabe des Verfahrensschlüssels des Zulassungsverfahrens,
- Zeitraum der kontrollierten Inbetriebnahme mit Anfangs- und Enddatum
- Übersicht Mengengerüste Teilnehmer und der zum Einsatz gekommenen beteiligten Komponenten (inkl. Angaben zu Hersteller, Produktname/-bezeichnung und Version)
- Übersicht Anwendungsfälle
- Übersicht festgestellter Fehler (siehe Kap. 4.4.1)
- Stufennummer entsprechend des Mengengerüsts und aktuelle Anzahl der Benutzer und Organisationen (LEI)

**[**<=**]**

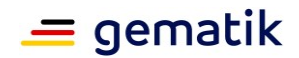

# <span id="page-12-0"></span>**4.4.1 Übersicht festgestellter Fehler**

Fehler, die in der kontrollierten Inbetriebnahme aufgetreten sind, sollen durch eine Übersicht transparent dargestellt werden.

Die Fehlerübersicht des Antragstellers soll aussagekräftig und vollständig sein. Zu diesem Zweck können auftretende Fehler in Fehlerszenarien aufbereitet dargestellt werden, denen kausal zusammenhängende Folgefehler generell zugeordnet werden.

Die Benennung des Fehlers richtet sich im Falle eines technischen Fehlers nach dem letzten im TI-Gateway-Zugangsmodul oder Highspeed-Konnektor Logfile protokollierten Fehlercode der Fehlerkette. Dies sollte im Allgemeinen ein Fehlercode der gematik sein, kann aber auch ein herstellerspezifischer Fehlercode sein, bei dem der Hersteller eine geeignete Beschreibung der Bedeutung des herstellerspezifischen Fehlers mitliefert.

### **A\_22099-01 - Fehlerübersicht**

Der Antragsteller MUSS eine Fehlerübersicht erstellen, die für sämtliche aufgeführten Fehler, Messgrößen und Stellungnahmen gemäß Tabelle "Angaben je Fehler" enthält.

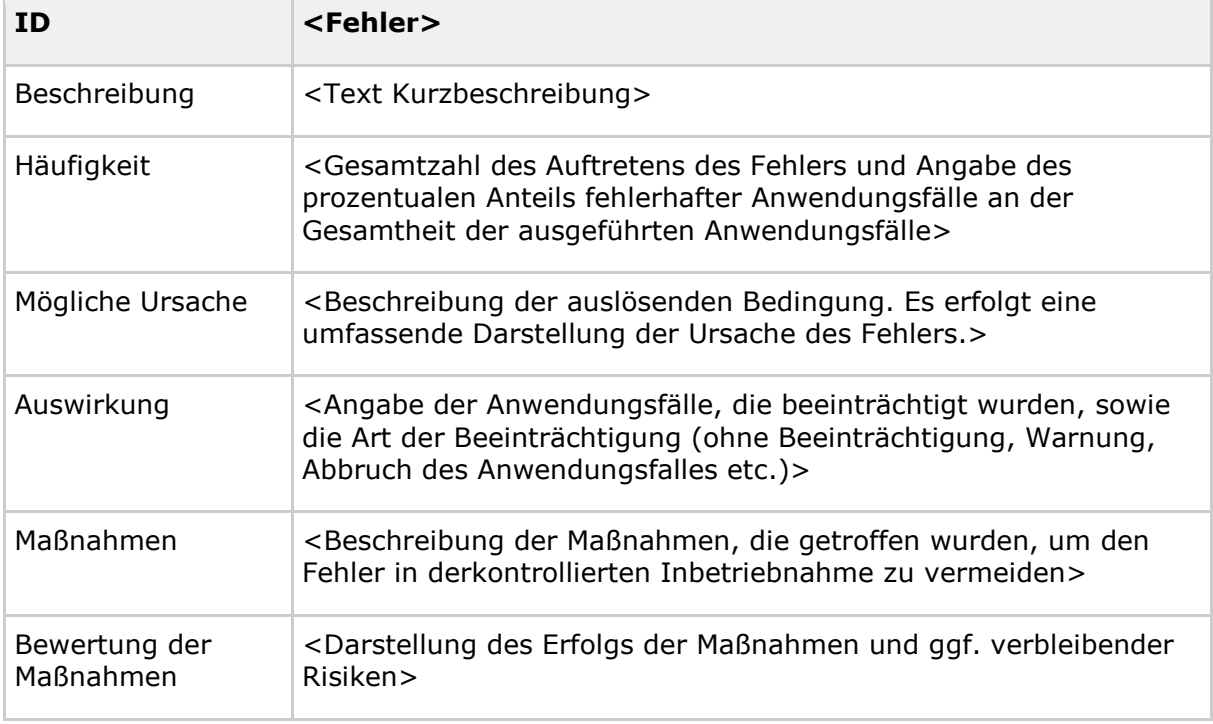

#### <span id="page-12-1"></span>**Tabelle 6: Angaben je Fehler**

### **[**<=**]**

### **A\_22100 - Fehlersuche**

Der Antragsteller MUSS für jeden Fehler, der bei der Ausführung von Anwendungsfällen der kontrollierten Inbetriebnahme auftritt, die Ursache des Fehlers plausibel herleiten.**[**<=**]**

### **A\_23200 - Gegenstand der Übersicht festgestellter Fehler**

Der Antragsteller MUSS eine Fehlerübersicht für Situationen in der kontrollierten Inbetriebnahme erstellen, in denen

• der geplante Anwendungsfall der kontrollierten Inbetriebnahme nicht oder nicht erfolgreich abläuft (insbesondere bei Abbruch des Anwendungsfalles aufgrund technischer Fehler)

**Konzept für die kontrollierte Inbetriebnahme TI-Gateway**

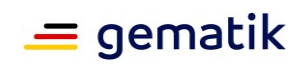

**[**<=**]**

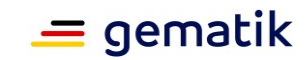

# **5 Anhang A – Verzeichnisse**

# <span id="page-14-1"></span><span id="page-14-0"></span>**5.1 Abkürzungen**

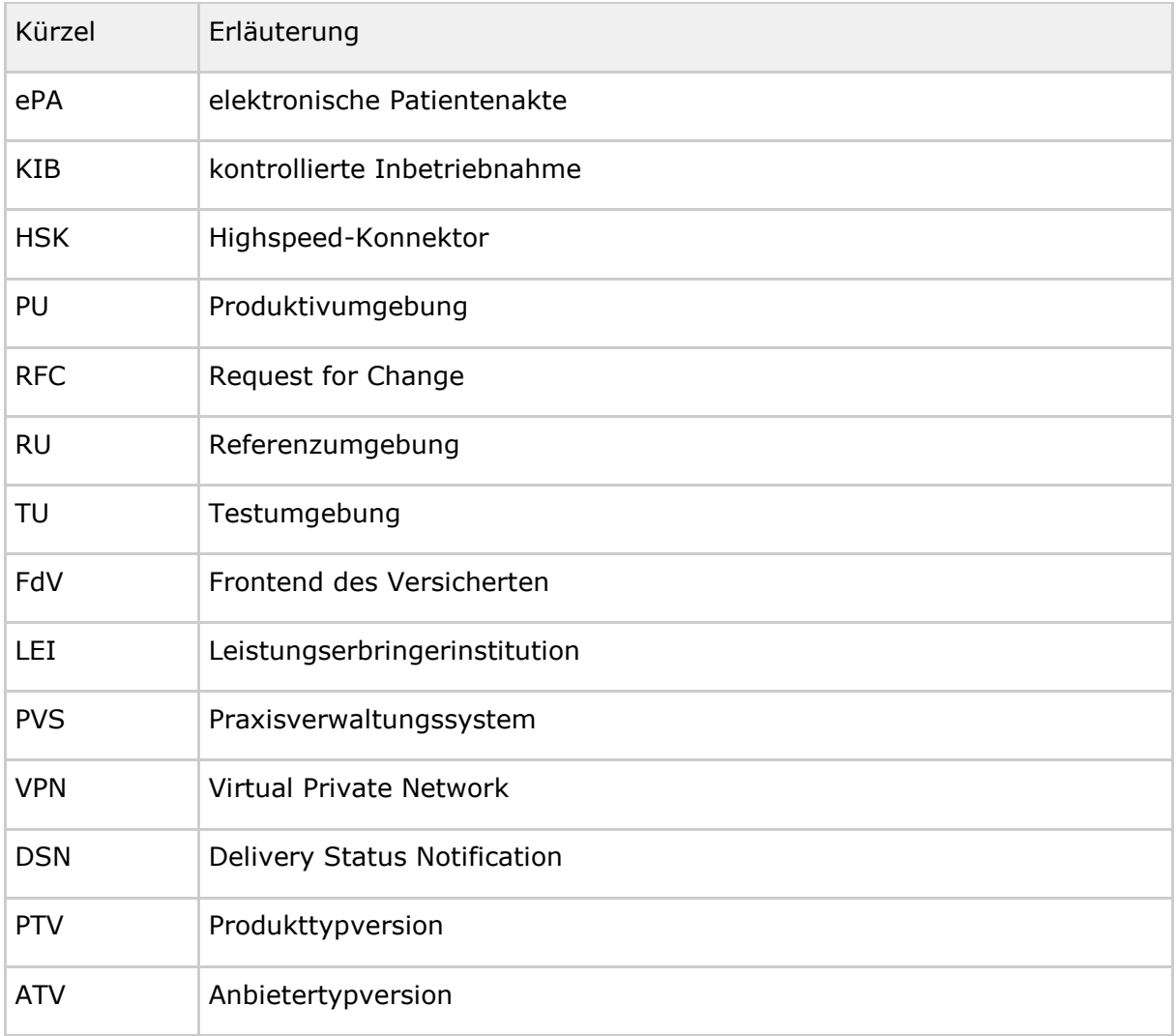

# <span id="page-14-2"></span>**5.2 Glossar**

<span id="page-14-3"></span>Das Projektglossar wird als eigenständiges Dokument zur Verfügung gestellt.

# **5.3 Abbildungsverzeichnis**

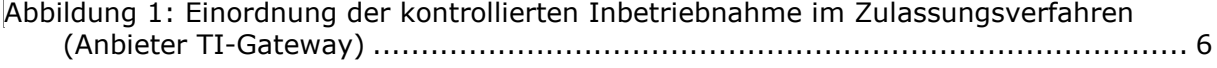

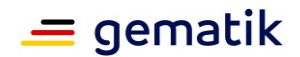

# <span id="page-15-0"></span>**5.4 Tabellenverzeichnis**

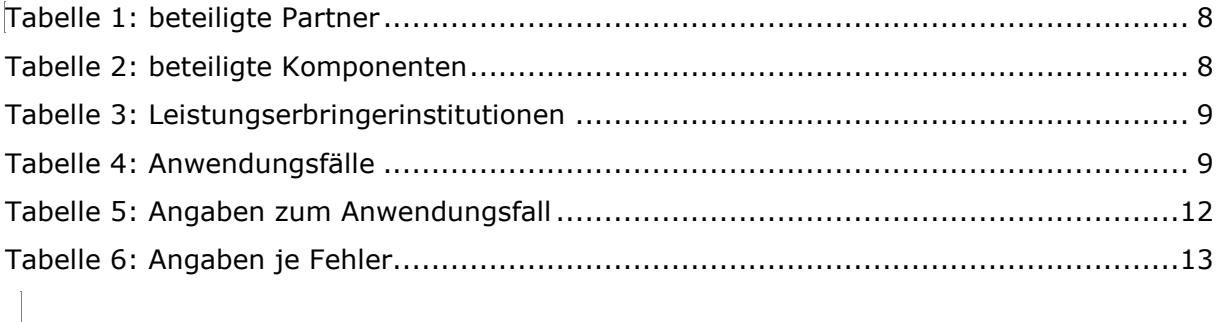

# <span id="page-15-1"></span>**5.5 Referenzierte Dokumente**

# <span id="page-15-2"></span>**5.5.1 Dokumente der gematik**

Die nachfolgende Tabelle enthält die Bezeichnung der in dem vorliegenden Dokument referenzierten Dokumente der gematik zur Telematikinfrastruktur. Der mit der vorliegenden Version korrelierende Entwicklungsstand dieser Konzepte und Spezifikationen wird pro Release in einer Dokumentenlandkarte definiert; Version und Stand der referenzierten Dokumente sind daher in der nachfolgenden Tabelle nicht aufgeführt. Deren zu diesem Dokument passende jeweils gültige Versionsnummer ist in der aktuellen, von der gematik veröffentlichten Dokumentenlandkarte enthalten, in der die vorliegende Version aufgeführt wird.

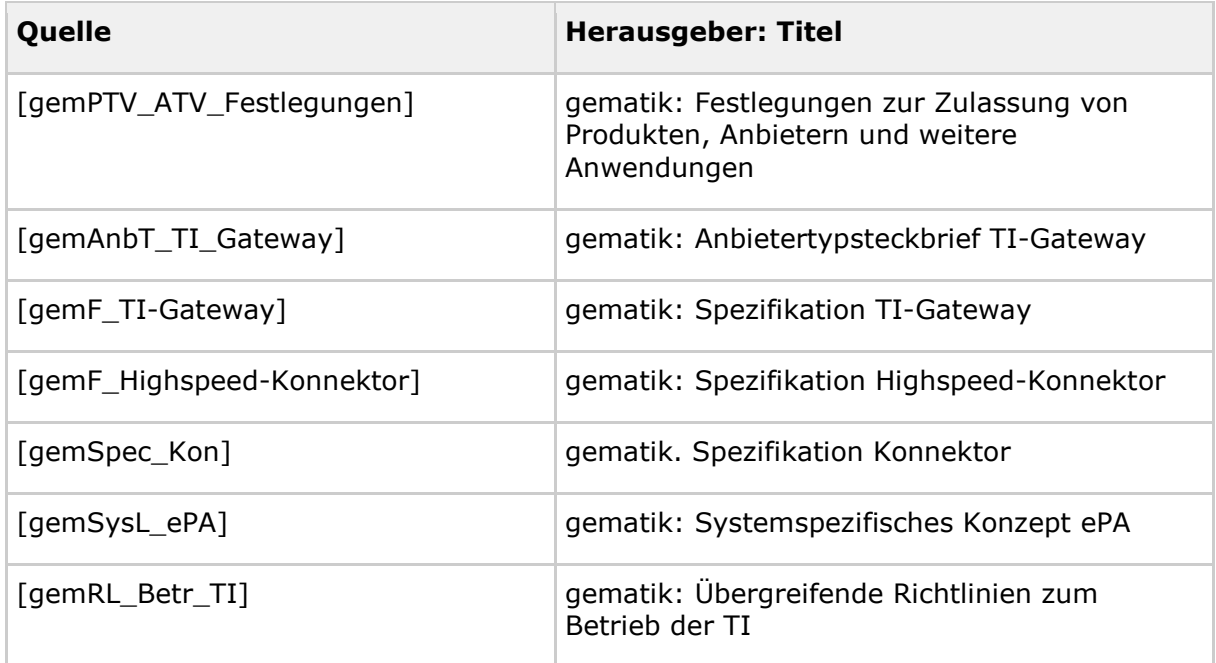

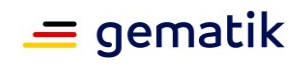

# <span id="page-16-0"></span>**5.5.2 Weitere Dokumente**

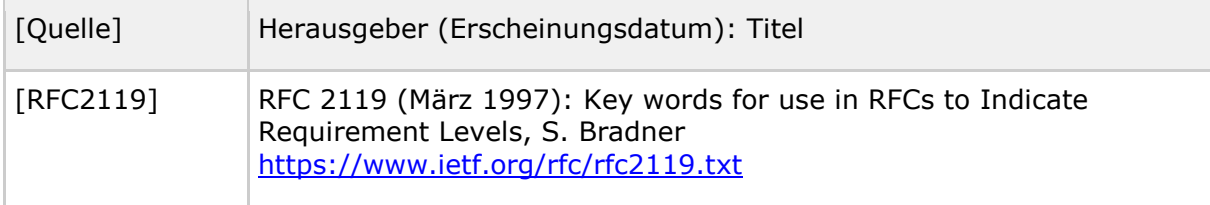